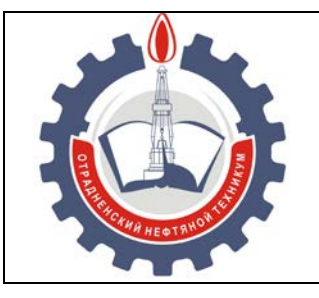

МИНИСТЕРСТВО ОБРАЗОВАНИЯ И НАУКИ САМАРСКОЙ ОБЛАСТИ *государственное бюджетное профессиональное образовательное учреждение Самарской области «Отрадненский нефтяной техникум»*

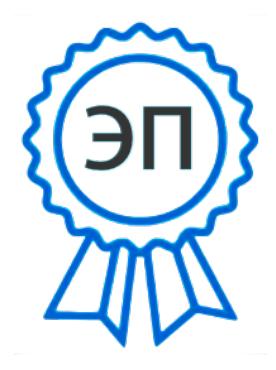

C=RU, O="ГБПОУ "" ОНТ""", CN=Бурлаков  $AOA$ . E=ontzam@mail.ru 00a93e24cdef7d467c 2021-10-19 13:05:08

#### **УТВЕРЖДЕНО**

Приказом № «203/1-о» от 22 июня 2020 года

### **РАБОЧАЯ ПРОГРАММА УЧЕБНОЙ ДИСЦИПЛИНЫ** *ЕН.02 Информационные технологии в профессиональной деятельности*

«*математического и общего естественнонаучного цикла*»

программы подготовки специалистов среднего звена по *специальности*

*38.02.04 Коммерция (по отраслям)*

РАССМОТРЕНО Цикловой комиссией *ЦК СЭЦ* Протокол № 11 от 19 июня 2020г. Председатель ЦК / Оруджева Н.Х. / (подпись) (Ф.И.О.)

Разработчик: *Ефимова А.А.., преподаватель ГБПОУ «ОНТ»* 18 июня 2020г.

Рабочая программа учебной дисциплины *ЕН.02 Информационные технологии в профессиональной деятельности* разработана на основе Федерального государственного образовательного стандарта (далее ФГОС) среднего профессионального образования (далее СПО) по специальности *38.02.04 Коммерция (по отраслям)*, утвержденной приказом Министерством образования и науки РФ № 539 от «15» мая 2014 г.

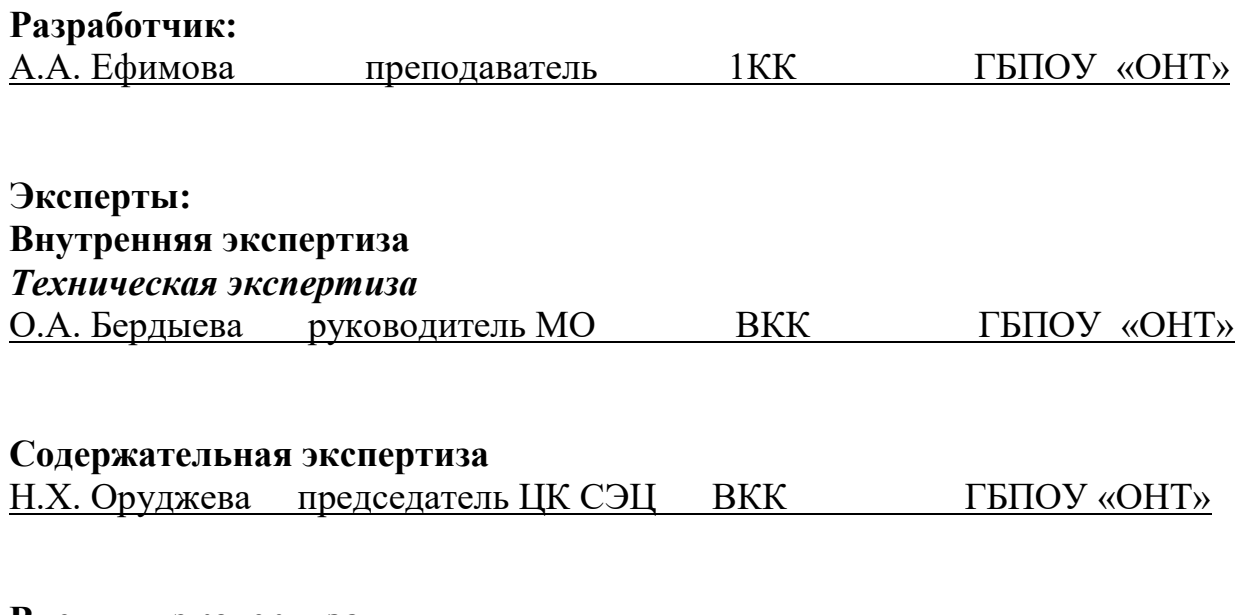

\_\_\_\_\_\_\_\_\_\_\_\_\_\_\_\_\_\_\_\_\_\_\_\_\_\_\_\_\_\_\_\_\_\_\_\_\_\_\_\_\_\_\_\_\_\_\_\_\_\_\_\_\_\_\_\_\_\_\_\_\_\_\_\_\_\_\_\_\_\_\_\_\_\_\_\_\_\_\_

**Внешняя экспертиза** *Содержательная экспертиза*

## **СОДЕРЖАНИЕ**

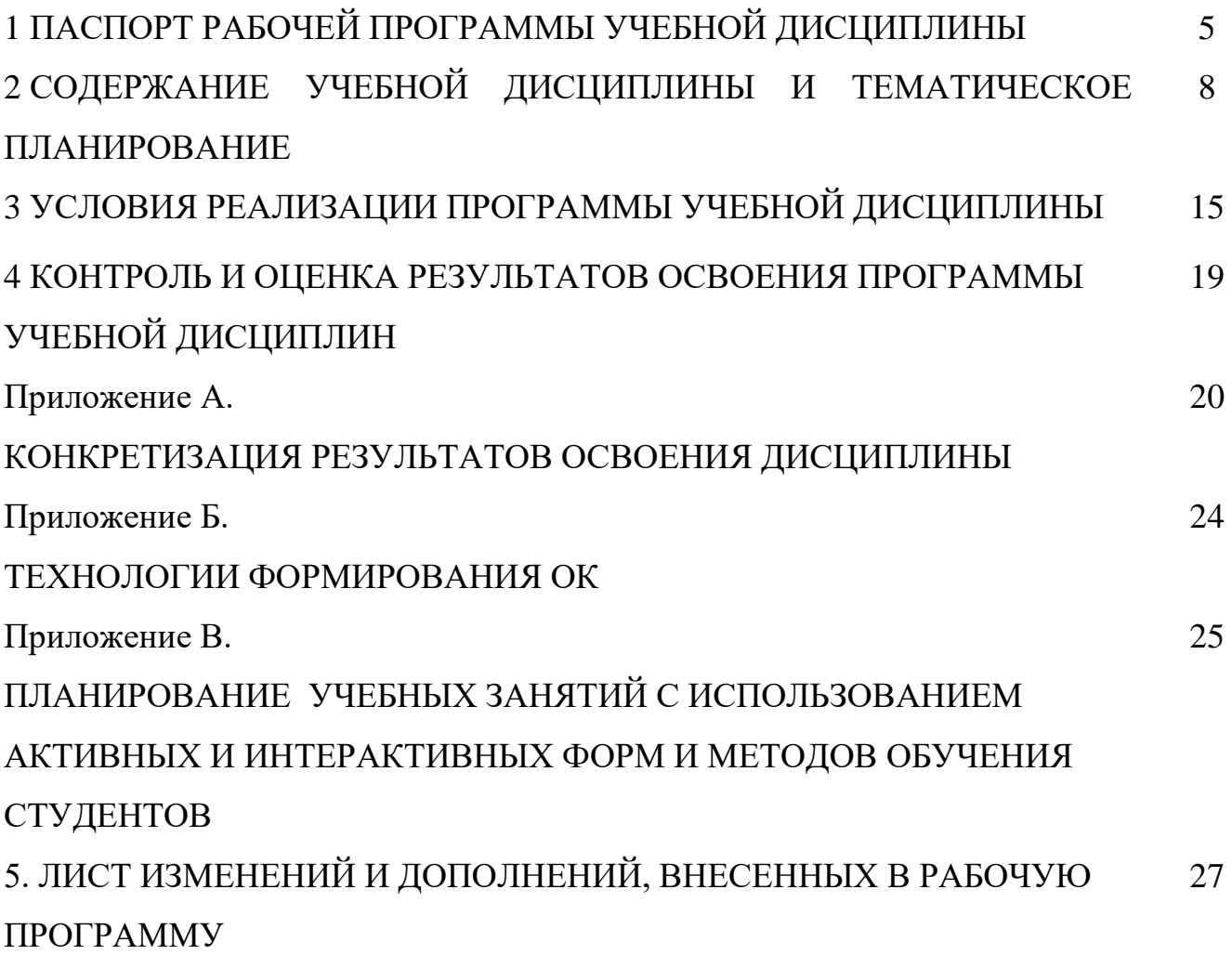

# **1 ПАСПОРТ РАБОЧЕЙ ПРОГРАММЫ УЧЕБНОЙ ДИСЦИПЛИНЫ** *ЕН.02 Информационные технологии в профессиональной деятельности*

#### **1.1 Область применения программы**

Рабочая программа учебной дисциплины (далее программа – УД) - является частью программы подготовки специалистов среднего звена в соответствии с ФГОС по специальности СПО 38.02.04 Коммерция (по отраслям), утвержденной Министерством Образования и науки РФ № 539 от 15 мая 2014 года.

Рабочая программа учебной дисциплины *ЕН.02 Информационные технологии в профессиональной деятельности* может быть использована в дополнительном профессиональном образовании и профессиональной подготовке рабочих, служащих по профессии «Продавец, контролер - кассир». Опыт работы не требуется.

Рабочая программа составлена для очной формы обучения.

#### **1.2 Место учебной дисциплины в структуре ППССЗ/ППКРС:**

Рабочая программа входит в *вариативную* часть *математического и естественнонаучного* цикла.

## **1.3 Цели и задачи учебной дисциплины – требования к результатам освоения учебной дисциплины:**

#### *Базовая часть*

В результате освоения учебной дисциплины обучающийся должен **уметь**:

- − использовать информационные ресурсы для поиска и хранения информации;
- − обрабатывать текстовую и табличную информацию;
- − использовать деловую графику и мультимедиа-информацию;
- − создавать презентации;
- − применять антивирусные средства защиты информации;
- − читать (интерпретировать) интерфейс специализированного программного обеспечения, находить контекстную помощь, работать с документацией;
- − применять специализированное программное обеспечение для сбора, хранения и обработки информации в соответствии с изучаемыми профессиональными модулями;
- − пользоваться автоматизированными системами делопроизводства;
- − применять методы и средства защиты информации.
	- В результате освоения учебной дисциплины обучающийся должен **знать**:
- − основные методы и средства обработки, хранения, передачи и накопления информации;
- − компьютера;
- − основные компоненты компьютерных сетей, принципы пакетной передачи данных, организацию межсетевого взаимодействия;
- − назначение и принципы использования системного и программного обеспечения;
- − технологию поиска информации в информационно-телекоммуникационной сети "Интернет" (далее - сеть Интернет);
- − принципы защиты информации от несанкционированного доступа;
- − правовые аспекты использования информационных технологий и программного обеспечения;
- − основные понятия автоматизированной обработки информации;
- − направления автоматизации бухгалтерской деятельности;
- − назначение, принципы организации и эксплуатации бухгалтерских информационных систем;
- − основные угрозы и методы обеспечения информационной безопасности.

Вариативная часть использована на увеличение объёма времени, отведённого на дисциплину обязательной части с целью углубления знаний и умений.

Содержание дисциплины должно быть ориентировано на подготовку обучающихся к освоению профессиональных модулей ППССЗ по специальности 38.02.04 Коммерция (по отраслям) и овладению профессиональными компетенциями (ПК) (Приложение А):

6

ПК 1.2. На своем участке работы управлять товарными запасами и потоками, организовывать работу на складе, размещать товарные запасы на хранение.

ПК 2.1. Использовать данные бухгалтерского учета для контроля результатов и планирования коммерческой деятельности, проводить учет товаров (сырья, материалов, продукции, тары, других материальных ценностей) и участвовать в их инвентаризации.

ПК 2.2. Оформлять, проверять правильность составления, обеспечивать хранение организационно-распорядительных, товаросопроводительных и иных необходимых документов с использованием автоматизированных систем.

ПК 2.4. Определять основные экономические показатели работы организации, цены, заработную плату.

В процессе освоения дисциплины у обучающихся должны формировать общие компетенции (ОК) (Приложение Б):

ОК 4. Осуществлять поиск и использование информации, необходимой для эффективного выполнения профессиональных задач, профессионального и личностного развития.

ОК 5. Использовать информационно-коммуникационные технологии в профессиональной деятельности.

#### **1.4 Количество часов на освоение программы учебной дисциплины:**

1.4.1 Очной формы обучения

максимальной учебной нагрузки *114* часов, в том числе:

− обязательной учебной нагрузки обучающегося *76* часов;

− самостоятельной работы обучающегося *38* часов.

# **2 СОДЕРЖАНИЕ УЧЕБНОЙ ДИСЦИПЛИНЫ И ТЕМАТИЧЕСКОЕ ПЛАНИРОВАНИЕ**

### **2.1 Объем учебной дисциплины и виды учебной работы**

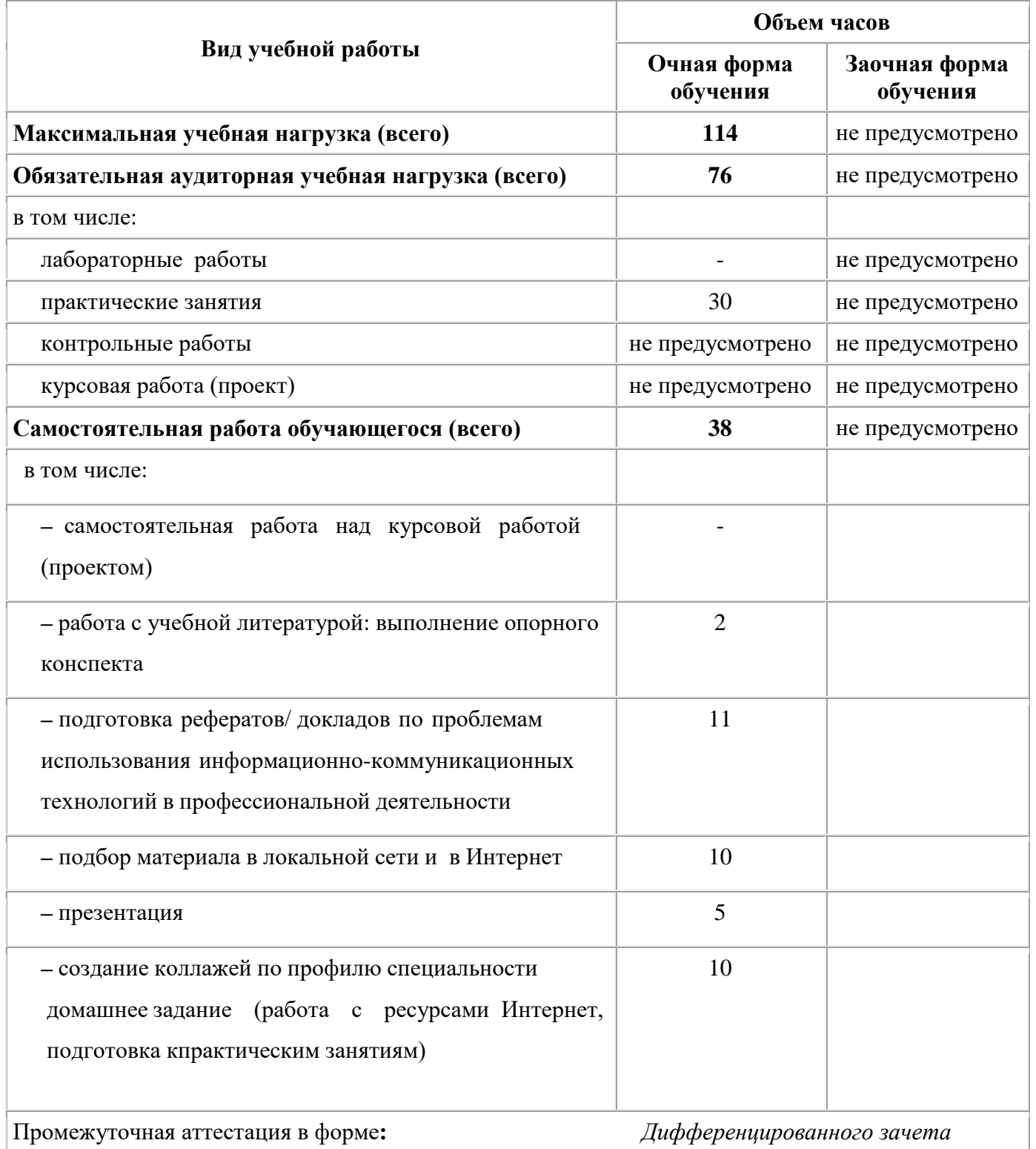

### **2.2 Тематический план и содержание учебной дисциплины** *ЕН.02 Информационные технологии в*

### *профессиональной деятельности*

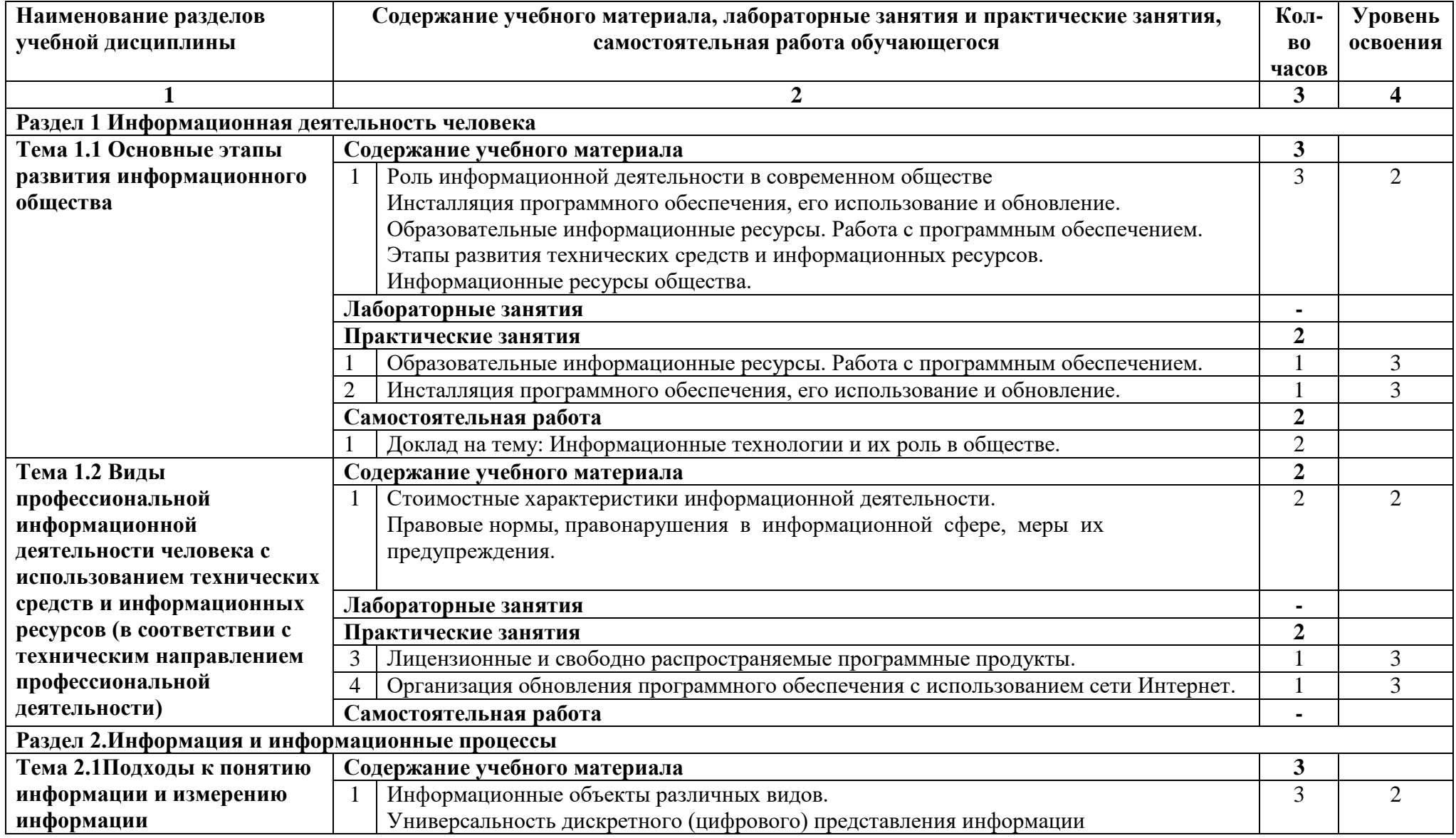

государственное бюджетное профессиональное образовательное учреждение Самарской области «Отрадненский нефтяной техникум»

|                            |                        | Представление информации в двоичной системе счисления.                            |                |                |
|----------------------------|------------------------|-----------------------------------------------------------------------------------|----------------|----------------|
|                            |                        | Лабораторные занятия                                                              |                |                |
|                            | Практические занятия   |                                                                                   |                |                |
|                            |                        | Представление информации в различных системах счисления                           |                | 3              |
|                            |                        | Дискретное (цифровое) представление текстовой, графической, звуковой информации и | 1              |                |
|                            |                        | видеоинформации.                                                                  |                |                |
|                            | Самостоятельная работа |                                                                                   |                |                |
| Тема 2.2. Основные         |                        | Содержание учебного материала                                                     |                |                |
| информационные процессы    |                        | Принципы обработки информации компьютером.                                        | 9              | $\overline{2}$ |
| и их реализация с помощью  |                        | Арифметические и логические основы работы компьютера.                             |                |                |
| компьютеров: обработка,    |                        | Алгоритмы и способы их описания.                                                  |                |                |
| хранение, поиск и передача |                        | Хранение информационных объектов различных видов на различных цифровых            |                |                |
| информации                 |                        | носителях.                                                                        |                |                |
|                            |                        | Определение объемов различных носителей информации.                               |                |                |
|                            |                        | Архив информации                                                                  |                |                |
|                            |                        | Поиск информации с использованием компьютера. Программные поисковые сервисы.      |                |                |
|                            |                        | Использование ключевых слов, фраз для поиска информации. Комбинации условия       |                |                |
|                            |                        | поиска.                                                                           |                |                |
|                            |                        | Передача информации между компьютерами. Проводная и беспроводная связь.           |                |                |
|                            |                        | Лабораторные занятия                                                              |                |                |
|                            |                        | Практические занятия                                                              | 5              |                |
|                            |                        | Среда программирования. Тестирование готовой программы. Программная реализация    |                | 2              |
|                            |                        | несложного алгоритма.                                                             |                |                |
|                            | 8                      | Создание архива данных. Извлечение данных из архива.                              |                | $\overline{2}$ |
|                            | 9                      | Файл как единица хранения информации на компьютере. Атрибуты файла и его объем.   |                | $\overline{c}$ |
|                            |                        | Поисковые системы. Пример поиска информации на государственных образовательных    | 1              |                |
|                            |                        | порталах.                                                                         |                |                |
|                            | 11                     | Подключение модема. Создание ящика электронной почты и настройка его              | $\mathbf{1}$   | 2              |
|                            |                        | параметров. Формирование адресной книги.                                          |                |                |
|                            |                        | Самостоятельная работа                                                            |                |                |
|                            |                        | Реферат на тему: Автоматизированные системы обработки информации                  | 3              |                |
|                            |                        | Доклад на тему: Понятие и назначение программ работы с архивами                   | $\overline{2}$ |                |
|                            | $\overline{3}$         | Доклад на тему: Популярные услуги INTERNET. Организация хранения и поиска         | $\overline{2}$ |                |
|                            |                        | информации в сети Internet                                                        |                |                |

государственное бюджетное профессиональное образовательное учреждение Самарской области «Отрадненский нефтяной техникум»

| Тема 2.3 Управление                                             | Содержание учебного материала                                                    | $\boldsymbol{2}$ |                |  |  |  |  |
|-----------------------------------------------------------------|----------------------------------------------------------------------------------|------------------|----------------|--|--|--|--|
| процессами                                                      | Представление об автоматических и автоматизированных системах управления.        |                  |                |  |  |  |  |
|                                                                 | $\overline{2}$<br>АСУ различного назначения, примеры их использования.           |                  | $\overline{2}$ |  |  |  |  |
|                                                                 | Лабораторные занятия                                                             |                  |                |  |  |  |  |
|                                                                 | Практические занятия                                                             |                  |                |  |  |  |  |
|                                                                 | Демонстрация оборудования с числовым программным управлением.                    |                  | 3              |  |  |  |  |
| Раздел 3. Средства информационных и коммуникационных технологий |                                                                                  |                  |                |  |  |  |  |
| Тема 3.1 Архитектура                                            | Содержание учебного материала                                                    | $\overline{2}$   |                |  |  |  |  |
| компьютеров. Многообразие                                       | Основные характеристики компьютеров. Многообразие внешних устройств,             |                  | $\overline{2}$ |  |  |  |  |
| компьютеров. Виды                                               | подключаемых к компьютеру.                                                       |                  |                |  |  |  |  |
| программного обеспечения                                        | Комплектации компьютерного рабочего места в соответствии с целями его<br>2       |                  | $\overline{2}$ |  |  |  |  |
| компьютеров                                                     | профессионального использования                                                  |                  |                |  |  |  |  |
|                                                                 | Лабораторные занятия                                                             |                  |                |  |  |  |  |
|                                                                 | Практические занятия                                                             | $\overline{2}$   |                |  |  |  |  |
|                                                                 | Операционная система. Графический интерфейс пользователя.                        |                  | 3              |  |  |  |  |
|                                                                 | Программное обеспечение внешних устройств.<br>14                                 |                  | 3              |  |  |  |  |
|                                                                 | Самостоятельная работа                                                           | 6                |                |  |  |  |  |
|                                                                 | Доклад на тему: Персональный компьютер. Его состав и назначение                  | $\overline{2}$   |                |  |  |  |  |
|                                                                 | $\overline{2}$<br>Презентация на тему: Архитектура персональных компьютеров      |                  |                |  |  |  |  |
|                                                                 | Доклад на тему: Хранение информации на внешних носителях. Организация хранения   | $\overline{2}$   |                |  |  |  |  |
|                                                                 | файлов.                                                                          |                  |                |  |  |  |  |
|                                                                 | Презентация на тему: Принтеры. Назначение, характеристики и сферы использования. |                  |                |  |  |  |  |
| Тема 3.2. Объединение                                           | Содержание учебного материала                                                    | 4                |                |  |  |  |  |
| компьютеров в локальную                                         | Программное и аппаратное обеспечение компьютерных сетей.                         |                  | $\overline{2}$ |  |  |  |  |
| сеть. Организация работы                                        | $\overline{2}$<br>Сервер. Сетевые операционные системы.                          |                  | $\overline{2}$ |  |  |  |  |
| пользователей в локальных                                       | $\overline{3}$<br>Понятие о системном администрировании.                         |                  | $\overline{2}$ |  |  |  |  |
| компьютерных сетях                                              | Разграничение прав доступа в сети.                                               |                  | $\overline{2}$ |  |  |  |  |
|                                                                 | Лабораторные занятия                                                             |                  |                |  |  |  |  |
|                                                                 | Практические занятия                                                             | $\overline{2}$   |                |  |  |  |  |
|                                                                 | 15 Подключение компьютера к сети.                                                |                  | 3              |  |  |  |  |
|                                                                 | 16   Администрирование локальной компьютерной сети.                              |                  | 3              |  |  |  |  |
|                                                                 | Самостоятельная работа                                                           | $\boldsymbol{4}$ |                |  |  |  |  |
|                                                                 | Доклад на тему: Операционные системы персонального компьютера. Сравнение         | $\overline{2}$   |                |  |  |  |  |
|                                                                 | операционных систем DOS, UNIX, OS/2, WINDOWS                                     |                  |                |  |  |  |  |

государственное бюджетное профессиональное образовательное учреждение Самарской области «Отрадненский нефтяной техникум»

|                           | $\overline{2}$                | Доклад на тему: Электромагнитные излучения персонального компьютера                | $\overline{2}$ |                |
|---------------------------|-------------------------------|------------------------------------------------------------------------------------|----------------|----------------|
| Тема 3.3. Безопасность,   | Содержание учебного материала |                                                                                    |                |                |
| гигиена, эргономика,      |                               | Защита информации, антивирусная защита.                                            |                | $\overline{2}$ |
| ресурсосбережение. Защита |                               | Эксплуатационные требования к компьютерному рабочему месту.                        |                | $\overline{2}$ |
| информации, антивирусная  |                               | Лабораторные занятия                                                               |                |                |
| защита                    |                               | Практические занятия                                                               |                |                |
|                           | 17                            | Профилактические мероприятия для компьютерного рабочего места в соответствии с     | $\overline{2}$ | 3              |
|                           |                               | профессиональной деятельностью.                                                    |                |                |
|                           |                               | Самостоятельная работа                                                             |                |                |
|                           |                               | Реферат на тему: Защита информации в INTERNET. Компьютерные вирусы и методы        | 3              |                |
|                           |                               | защиты от вирусов. Компьютерные преступления и методы защиты информации            |                |                |
|                           |                               | Реферат на тему: Классификация экспертных систем.                                  | 3              |                |
|                           |                               | Раздел 4. Технологии создания и преобразования информационных объектов             |                |                |
| Тема 4.1 Понятие об       |                               | Содержание учебного материала                                                      | 13             |                |
| информационных системах и |                               | Возможности настольных издательских систем: создание, организация и основные       | $\overline{4}$ | 2              |
| автоматизации             |                               | способы преобразования (верстки) текста. Текстовые редакторы. Структура документа. |                |                |
| информационных процессов  |                               | Оформление страницы документа                                                      |                |                |
|                           | $\overline{2}$                | Возможности динамических (электронных) таблиц. Математическая обработка            |                | $\overline{2}$ |
|                           |                               | числовых данных.                                                                   |                |                |
|                           |                               | Представление об организации баз данных и системах управления базами данных.       | $\overline{3}$ | $\overline{2}$ |
|                           |                               | Структура данных и система запросов баз данных различного назначения:              |                |                |
|                           |                               | юридические, библиотечные, налоговые, социальные, кадровые и др. Использование     |                |                |
|                           |                               | системы управления базами данных                                                   |                |                |
|                           | $\overline{A}$                | Представление о программных средах компьютерной графики и черчения,                | 5              | $\overline{2}$ |
|                           |                               | мультимедийных средах. Демонстрация систем автоматизированного проектирования.     |                |                |
|                           |                               | Многообразие специализированного программного обеспечения и цифрового              |                |                |
|                           |                               | оборудования для создания графических и мультимедийных объектов. Аудио- и          |                |                |
|                           |                               | видеомонтаж с использованием специализированного программного обеспечения.         |                |                |
|                           |                               | Стандарты MPEG                                                                     |                |                |
|                           |                               | Лабораторные занятия                                                               |                |                |
|                           | Практические занятия          |                                                                                    |                |                |
|                           |                               | 18 Использование систем проверки орфографии и грамматики.                          |                | 3              |
|                           |                               | Создание компьютерных публикаций на основе использования готовых шаблонов.         |                | 3              |
|                           | 20                            | Программы - переводчики, возможности систем распознавания текстов.                 |                | 3              |

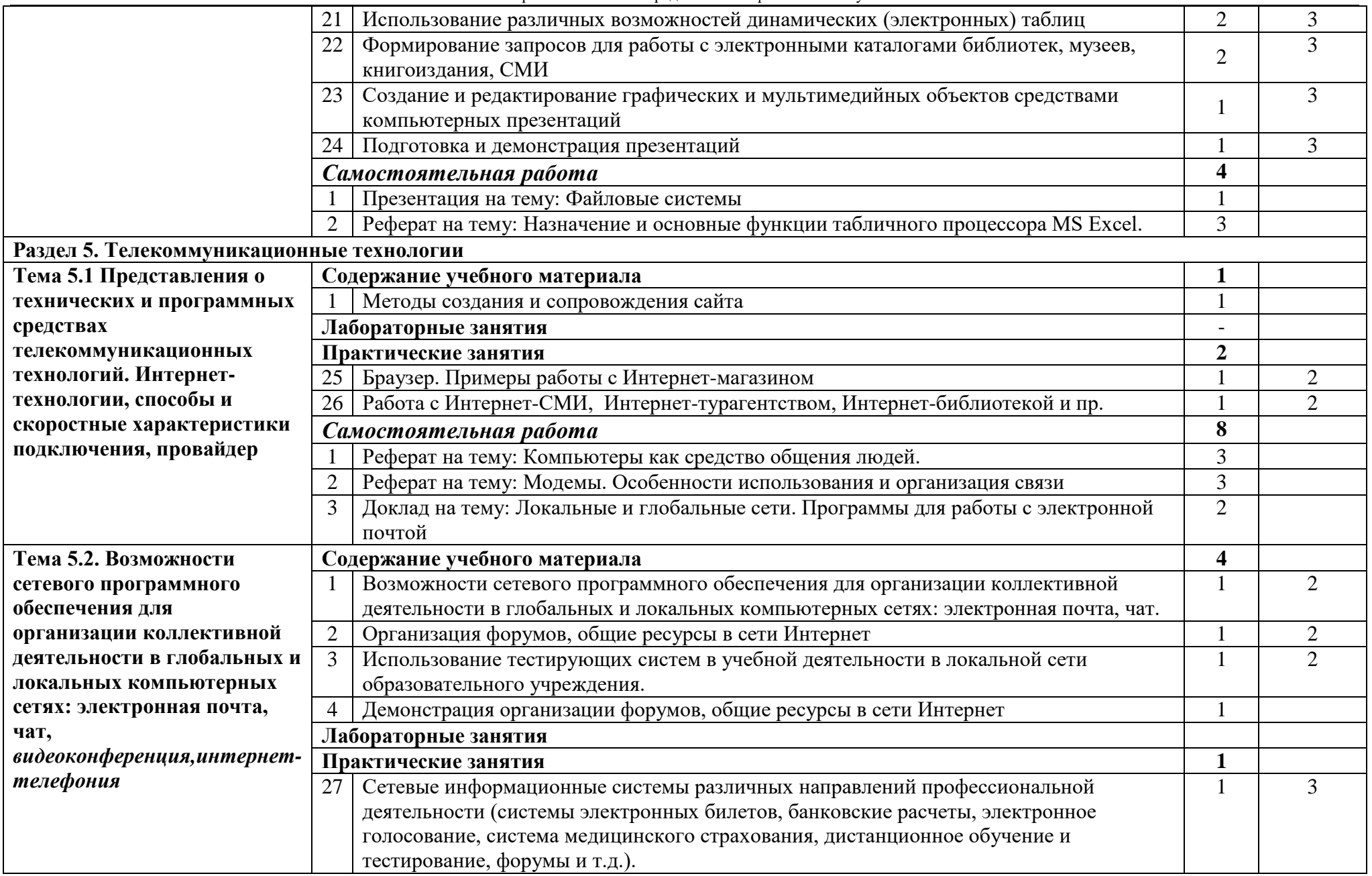

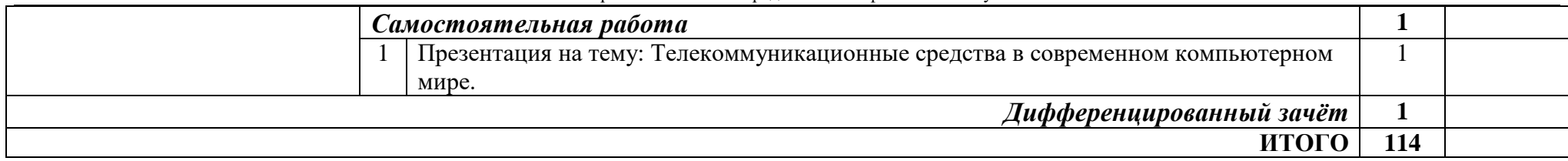

*Для характеристики уровня освоения учебного материала используются следующие обозначения:*

*1 – ознакомительный (узнавание ранее изученных объектов, свойств);* 

*2 – репродуктивный (выполнение деятельности по образцу, инструкции или под руководством)*

*3 – продуктивный (планирование и самостоятельное выполнение деятельности, решение проблемных задач)*

#### **3 УСЛОВИЯ РЕАЛИЗАЦИИ ПРОГРАММЫ УЧЕБНОЙ ДИСЦИПЛИНЫ**

#### **3.1 Требования к минимальному материально-техническому обеспечению**

Реализация учебной дисциплины *ЕН.02 Информационные технологии в профессиональной деятельности* требует наличия учебного кабинета *Информационные технологии в профессиональной деятельности.*

Оборудование учебного кабинета:

- количество посадочных мест по количеству обучающихся;
- рабочее место преподавателя в соответствии с паспортом кабинета.

Технические средства обучения:

- компьютеры;
- сканер;
- принтер;
- мультимедийный проектор.

Оборудование лаборатории и рабочих мест лаборатории:

- − рабочее место преподавателя;
- − посадочные места по количеству обучающихся;
- − компьютеры по количеству посадочных рабочих мест;
- − периферийные устройства;

− комплект учебно-наглядных пособий (презентации ко всем темам курса, комплект тестовых заданий, плакаты)

- − доступ в глобальную сеть Интернет;
- − образцы устройств аппаратного обеспечения ПК.

Материально-техническая база должна соответствовать действующим санитарным и противопожарным нормам.

#### **3.2 Информационное обеспечение обучения**

#### **Основные источники:**

#### **Для преподавателей**

1. Бешенков С.А., Кузьмина Н.В., Ракитина Е.А. Информатика. Учебник 11 кл. – М., 2016.

- 2. Бешенков С.А., Ракитина Е.А. Информатика. Учебник 10 кл. М., 2015.
- 3. Кузнецов А.А. и др. Информатика, тестовые задания. М., 2016.
- 4. Михеева Е.В. Практикум по информации: учеб. пособие. М., 2017.
- 5. Михеева Е.В., Титова О.И. Информатика: учебник. М., 2017.
- 6. Самылкина Н.Н. Построение тестовых задач по информатике. Методическое пособие. – М., 2016.

#### **Для обучающихся**

- 7. Семакин И.Г. и др. Информатика. Структурированный конспект базового курса. – М., 2016.
- 8. Семакин И.Г., Хеннер Е.К. Информатика. Задачник-практикум 8–11 кл. (в 2 томах). – М., 2016.
- 9. Семакин И.Г., Хеннер Е.К. Информатика. Учебник 10-11 кл. М., 2016.
- 10.Уваров В.М., Силакова Л.А., Красникова Н.Е. Практикум по основам информатики и вычислительной техники: учеб. пособие. – М., 2015.
- 11.Угринович Н.Д. и др. Практикум по информатике и информационным технологиям 10–11 кл. – М., 2016.
- 12.Угринович Н.Д. Информатика и информационные технологии. Учебник 10–11 кл. – М., 2015.
- 13.Угринович Н.Д. Преподавание курса «Информатика и ИКТ» 7–11 классы. М., 2015.

#### **Дополнительные источники:**

#### **Для преподавателей**

- 1. Андреева Е.В. и др. Математические основы информатики, Элективный курс.  $- M<sub>1</sub>, 2015.$
- 2. Залогова Л.А. Компьюрная графика. Практикум. Учебное пособие. Элективный курс. – М., 2015.
- 3. Майкрософт. Основы компьютерных сетей. М., 2015.
- 4. Майкрософт. Основы программирования на примере Visual Basic.NET. М., 2015.
- 5. Майкрософт. Учебные проекты с использованием MicrosoftOffice. М., 2016.
- 6. Монахов М.Ю. Создаем школьный сайт. Элективный курс. Практикум. М., 2015.

#### **Для обучающихся**

- 7. Монахов М.Ю. Учимся проектировать на компьютере. Элективный курс. Практикум. – М., 2015.
- 8. Угринович Н.Д. Исследование информационных моделей. Элективный курс.– М., 2015.
- 9. Усенков Д.Ю. Уроки WEB-мастера. М., 2003.
- 10. Шафрин Ю.А. Информатика. Информационные технологии. Том 1-2. М., 2016.

#### **Интернет-ресурсы**

1. www.fcior.edu.ru (Федеральный центр информационнообразовательных ресурсов — ФЦИОР).

2. www.school-collection.edu.ru (Единая коллекция цифровых образовательных ресурсов).

3. www.intuit.ru/studies/courses (Открытые интернет-курсы «Интуит» по курсу «Информатика»).

4. www.lms.iite.unesco.org (Открытые электронные курсы «ИИТО ЮНЕСКО» по информационным технологиям).

5. http://ru.iite.unesco.org/publications (Открытая электронная библиотека «ИИТО ЮНЕСКО» по ИКТ в образовании).

6. www.megabook.ru (Мегаэнциклопедия Кирилла и Мефодия, разделы «Наука / Математика. Кибернетика» и «Техника / Компьютеры и Интернет»).

7. www.ict.edu.ru (портал «Информационнокоммуникационные технологии в образовании»).

8. www.digital-edu.ru (Справочник образовательных ресурсов «Портал цифрового образования»).

9. www.window.edu.ru (Единое окно доступа к образовательным ресурсам Российской Федерации).

10. www.freeschool.altlinux.ru (портал Свободного программного обеспечения).

- 11. www.heap.altlinux.org/issues/textbooks (учебники и пособия по Linux).
- 12. www.books.altlinux.ru/altlibrary/openoffice (электронная книга

«ОpenOffice.org: Теория и практика»

# **4 КОНТРОЛЬ И ОЦЕНКА РЕЗУЛЬТАТОВ ОСВОЕНИЯ ПРОГРАММЫ УЧЕБНОЙ ДИСЦИПЛИНЫ**

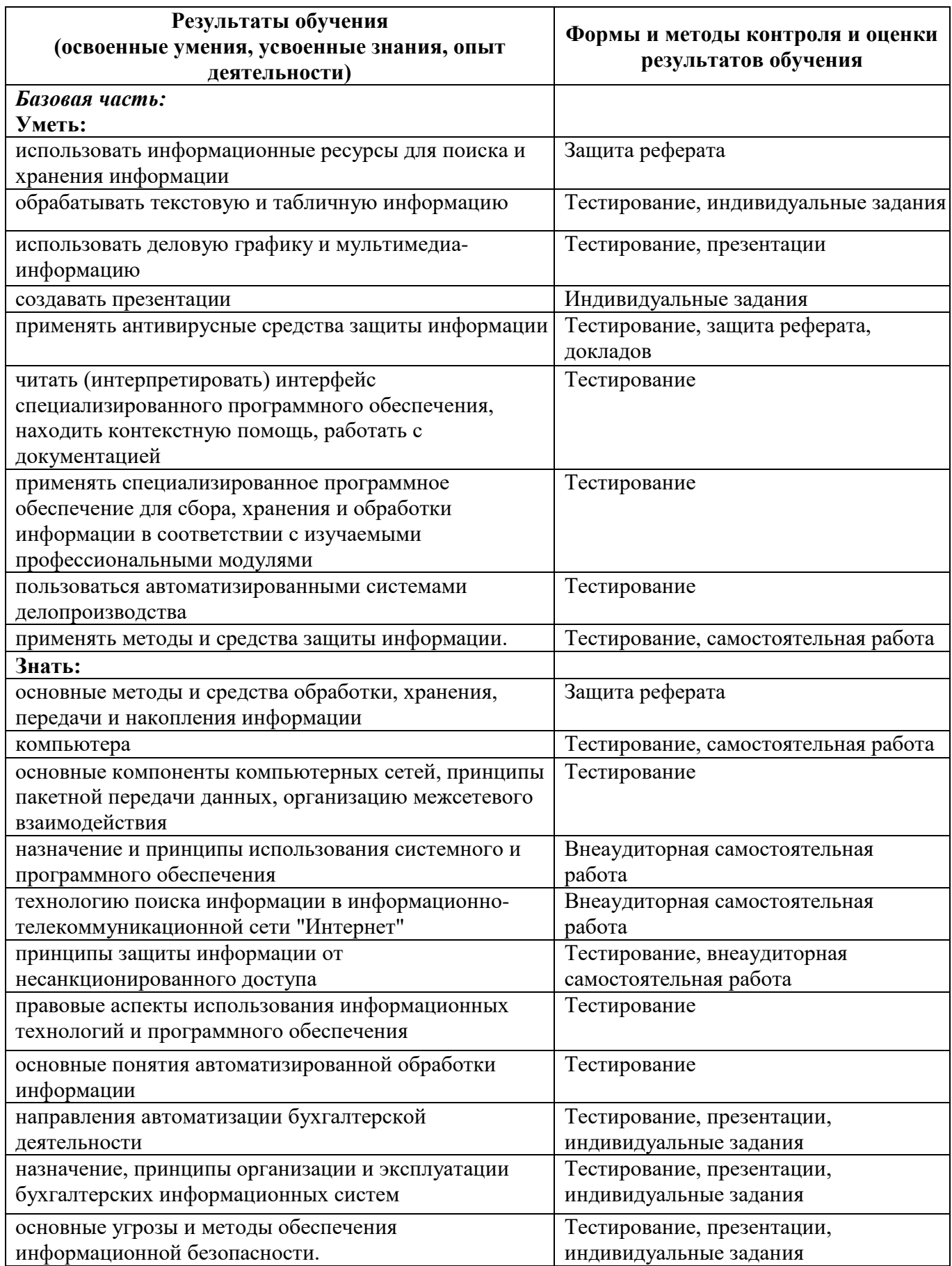

#### Приложение А

## **КОНКРЕТИЗАЦИЯ РЕЗУЛЬТАТОВ ОСВОЕНИЯ ДИСЦИПЛИНЫ**

**ПК 1.2. На своем участке работы управлять товарными запасами и потоками, организовывать работу на складе, размещать товарные запасы на хранение**

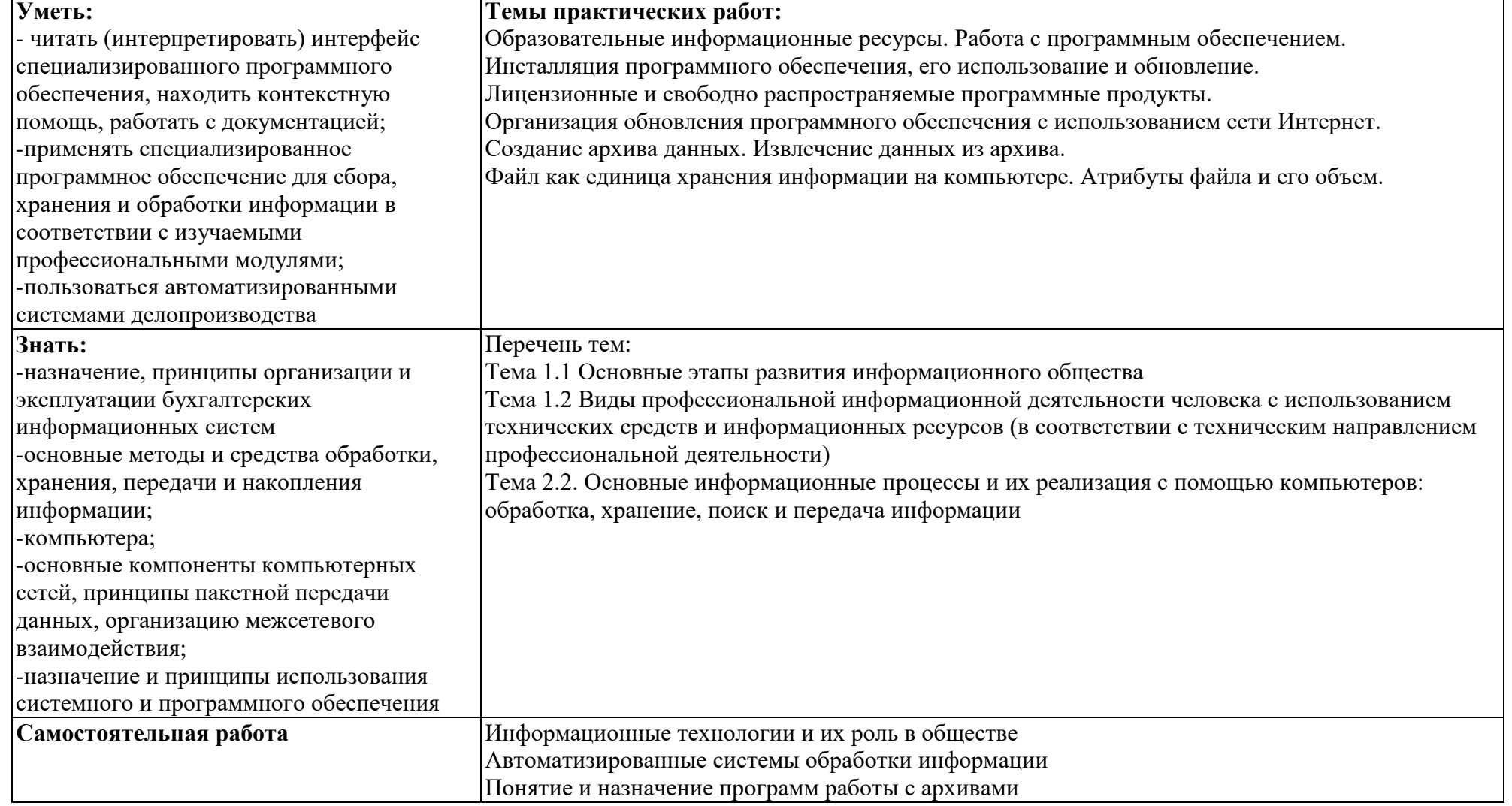

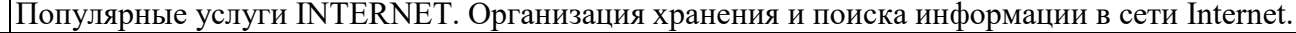

#### **ПК 2.1. Использовать данные бухгалтерского учета для контроля результатов и планирования коммерческой деятельности, проводить учет товаров (сырья, материалов, продукции, тары, других материальных ценностей) и участвовать в их инвентаризации**

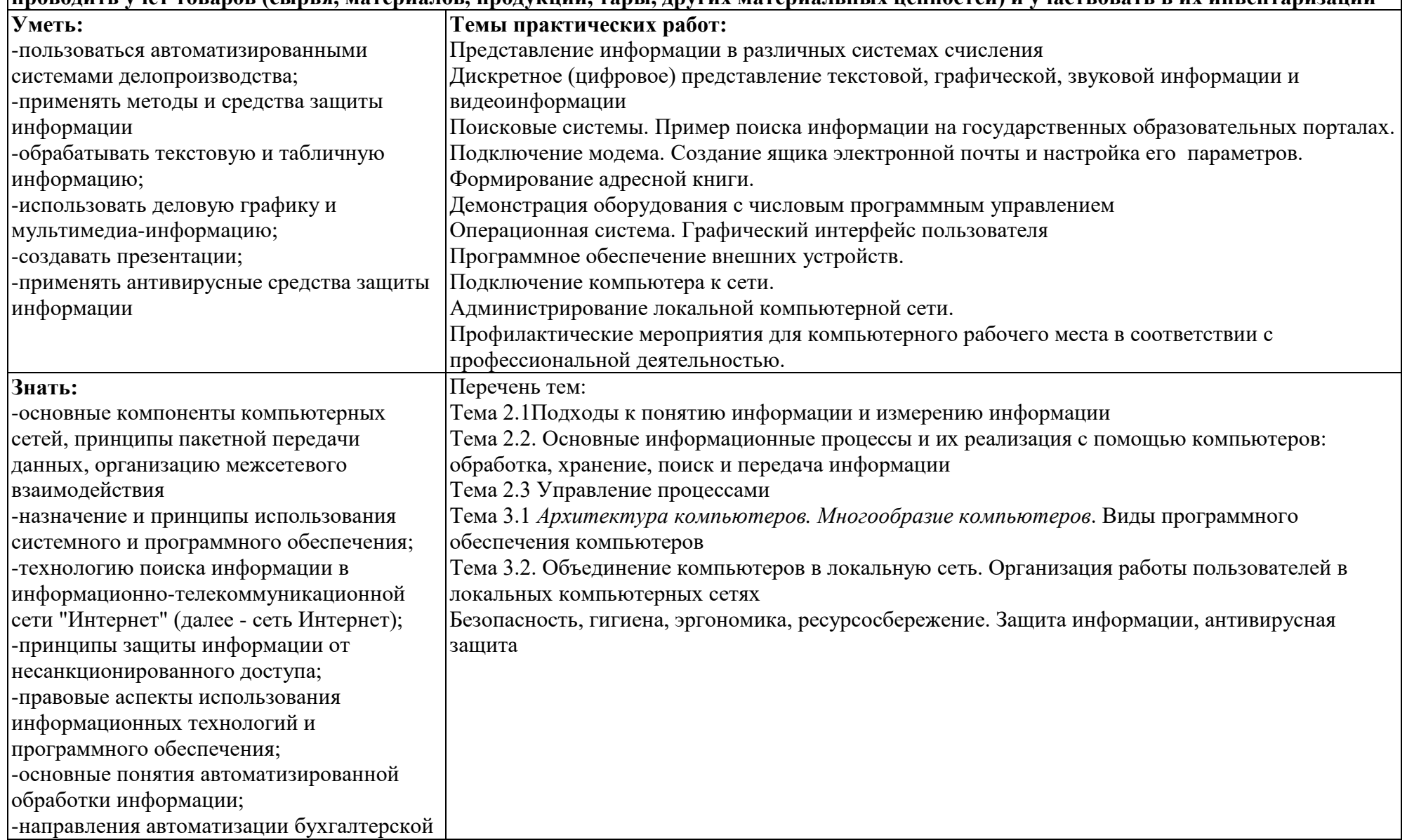

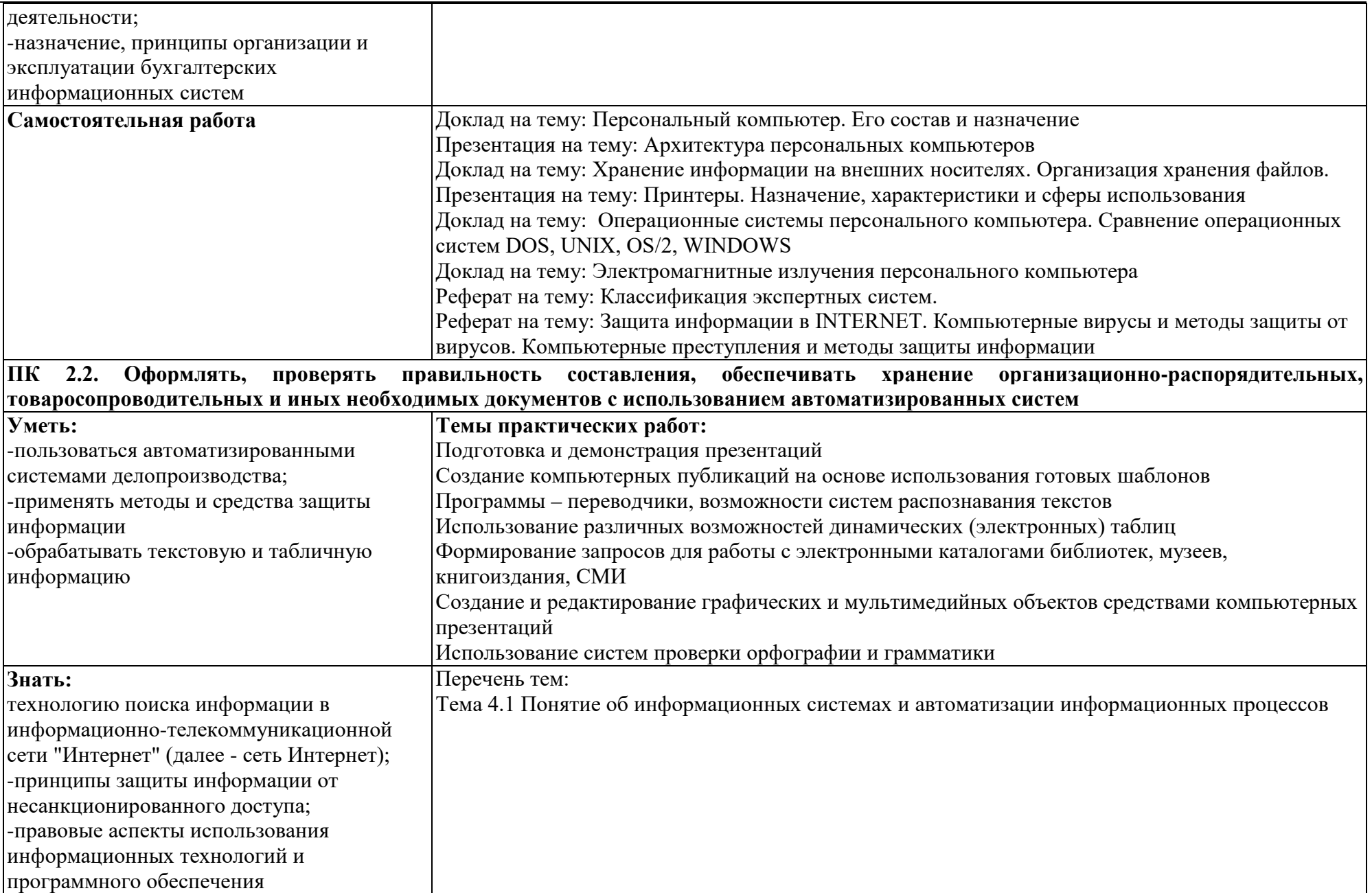

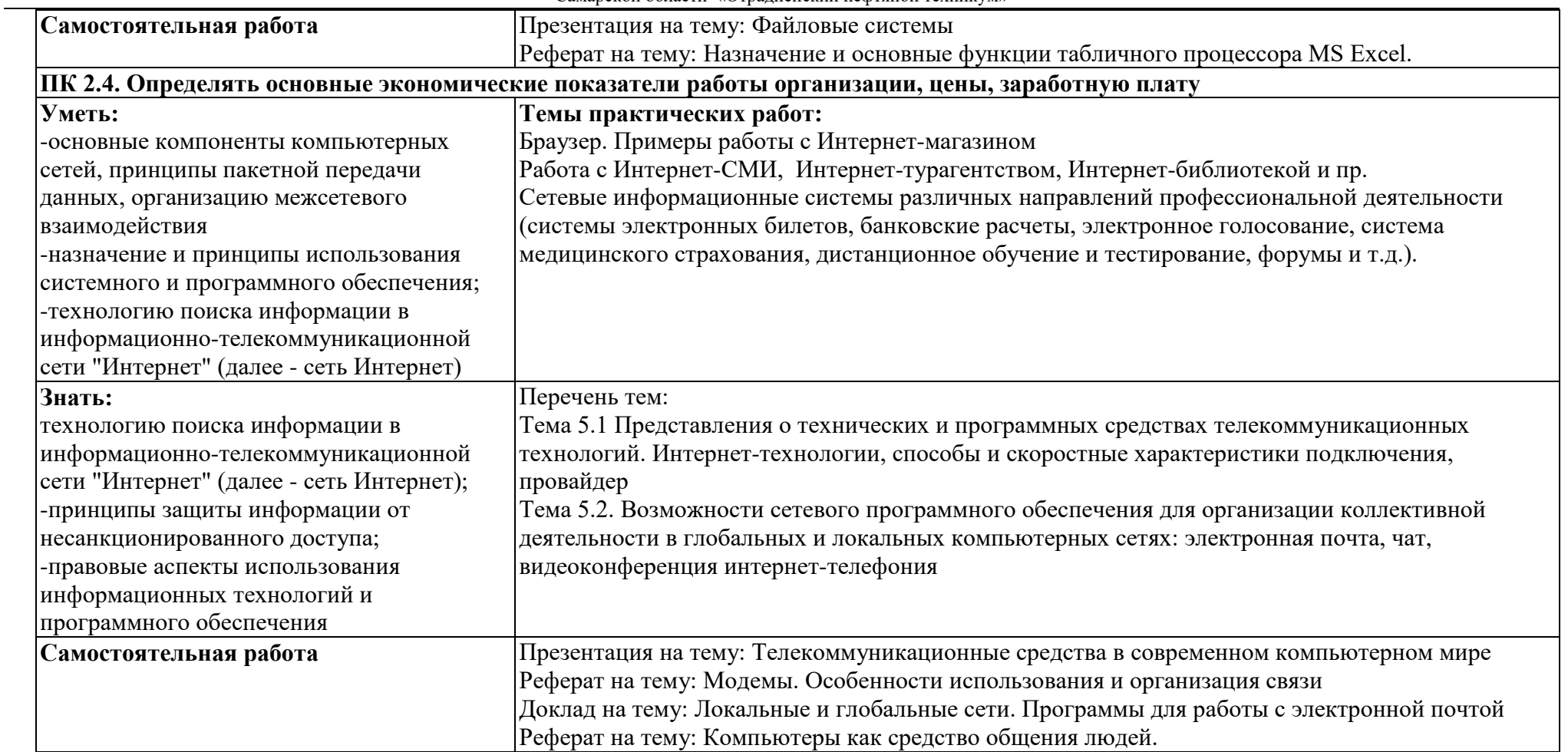

#### государственное бюджетное профессиональное образовательное учреждение Самарской области «Отрадненский нефтяной техникум»

Приложение Б

### **ТЕХНОЛОГИИ ФОРМИРОВАНИЯ ОК**

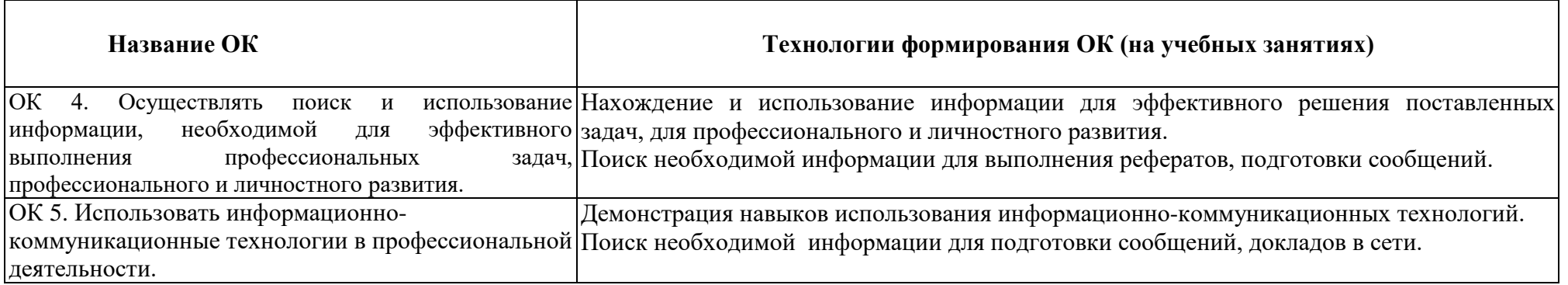

Приложение В

# **ПЛАНИРОВАНИЕ УЧЕБНЫХ ЗАНЯТИЙ С ИСПОЛЬЗОВАНИЕМ АКТИВНЫХ И ИНТЕРАКТИВНЫХ ФОРМ И МЕТОДОВ ОБУЧЕНИЯ**

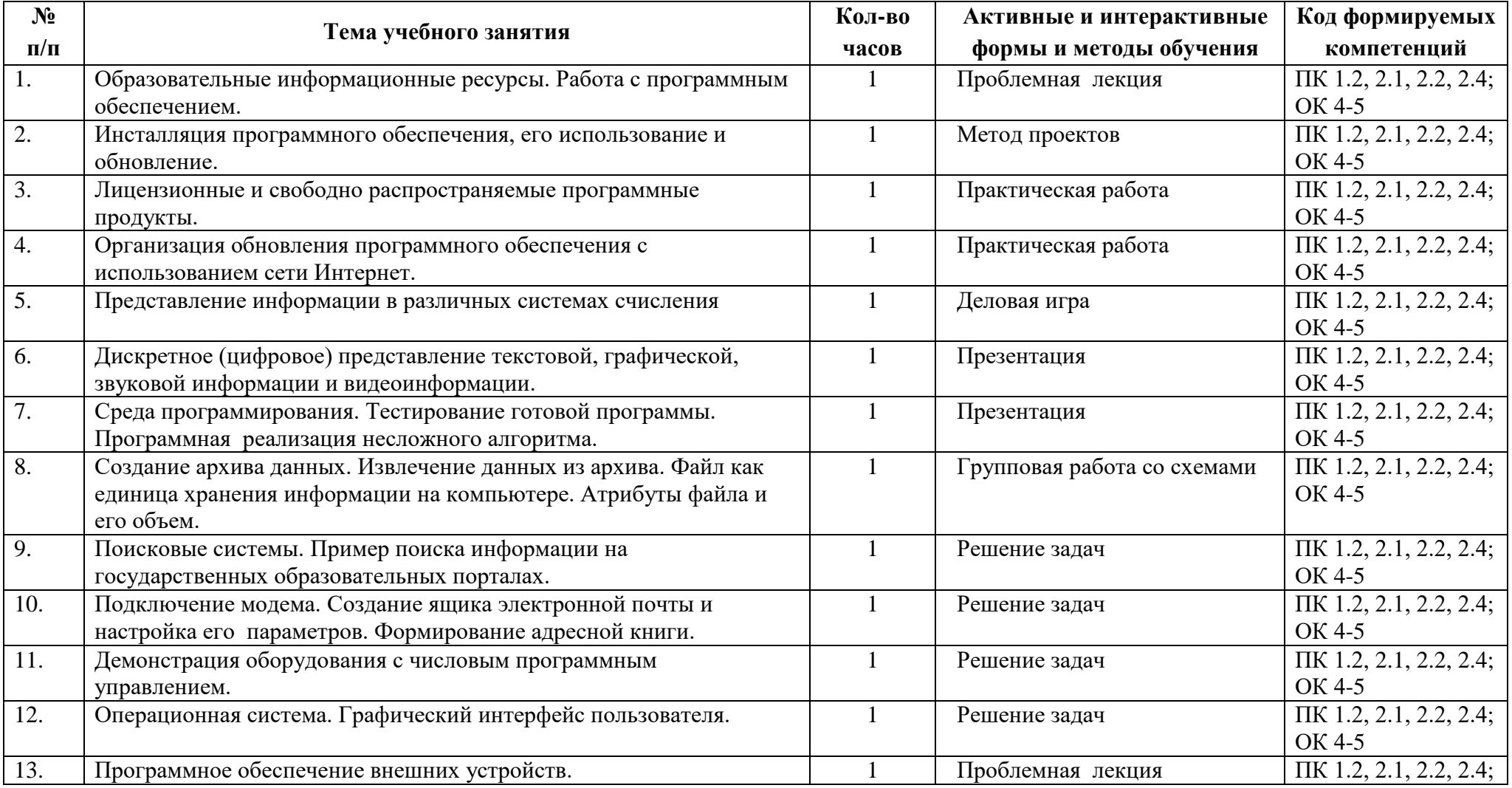

#### государственное бюджетное профессиональное образовательное учреждение Самарской области «Отрадненский нефтяной техникум»

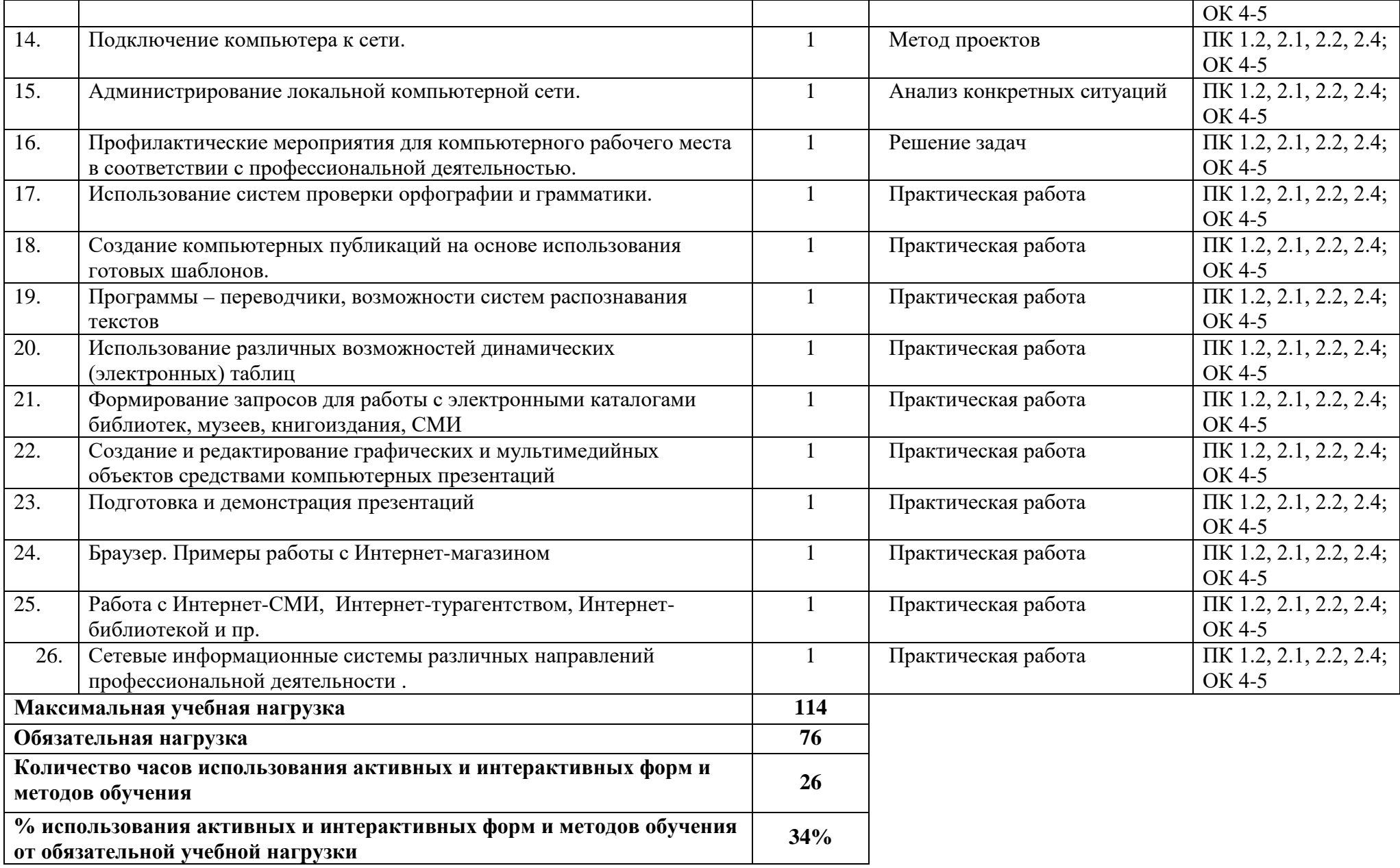

# **5 ЛИСТ ИЗМЕНЕНИЙ И ДОПОЛНЕНИЙ, ВНЕСЁННЫХ В РАБОЧУЮ ПРОГРАММУ**

![](_page_26_Picture_42.jpeg)